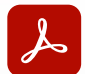

Adobe Acrobat Pro

# **Adobe Acrobat for education**

Stay organized, get work done, and nail collaboration—whether you're an administrator, educator, or student with the complete PDF solution designed for digital learning.

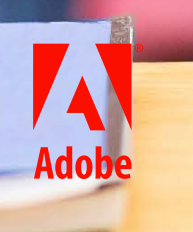

Educational institutions are looking to make digital instruction and collaboration accessible, productive, and secure while minimizing faculty workload and reducing costs.

Yet, the average school is still heavily reliant on paper-based processes for most tasks. While most educational institutions have already adopted some digital technologies, plenty remains to be done. **That's where Adobe Acrobat can help.**

Adobe Acrobat solutions support schools in going digital—whether it's creating enrollment forms, [giving feedback on](https://www.adobe.com/acrobat/resources/grading-online.html)  [assignments](https://www.adobe.com/acrobat/resources/grading-online.html), or collaborating with peers on research. Acrobat is the complete PDF solution designed to adapt to remote, hybrid, and multi-device learning and work environments:

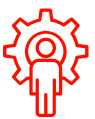

#### **Administrators and staff**

From registration to transcripts, human resources to vendor agreements, managing a school involves many documents. Adobe Acrobat simplifies the process for education staff members and administrators by keeping everything digital and everyone connected to their files.

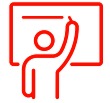

#### **Faculty and teachers**

Every school depends on educators to deliver great learning experiences, but paper-based processes can slow them down. Adobe Acrobat makes grading and returning assignments, creating lesson plans, and doing research smooth and efficient with multidevice, digital workflows.

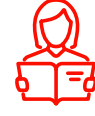

#### **Students**

Being a student is hard work, especially while juggling virtual and in-person learning, extracurriculars, and applications. Adobe Acrobat provides best-in-class PDF experiences on a smartphone, tablet, or laptop so students can study, create, submit, and collaborate in the classroom or on-the-go.

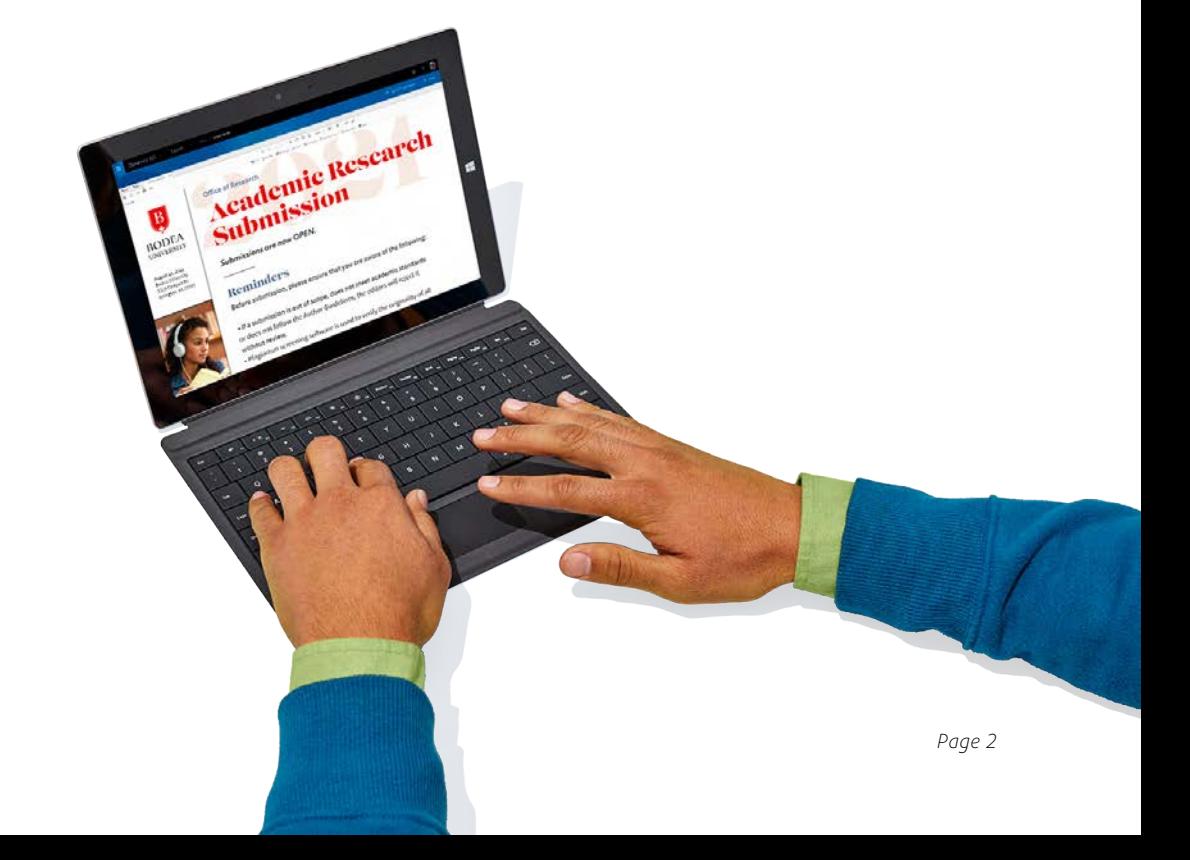

#### ADOBE ACROBAT | **EDUCATION**

### **Use cases**

There are countless tasks and processes that go into providing a quality education to students. Adobe Acrobat streamlines formerly paper-based documents and forms, allowing more time for teaching, learning, and enrichment.

#### **Academics**

**Lesson plans, course materials, assignments, research** Create an exceptional experience for students and teachers inside the classroom or at home, with digital instruction materials and homework. Scan from paper to digital using just a smartphone, create and organize content, and submit and give feedback on assignments from any device. Search and annotate documents for easy reference, research, and studying.

#### **Student enrollment**

**Transcripts, applications, course catalogs, financial aid** Make it easy for students and staff to apply, enroll, and submit requests. Simplify and speed up enrollment processes by creating digital forms and searchable PDFs that can be easily edited and reorganized using Acrobat.

#### **Student life**

**Permissions, athletics, extracurriculars, health records** Eliminate the need for students and staff to track piles of paper forms and records or hunt down signatures. Create self-serve forms that students and parents can fill out and sign electronically, and staff can organize and store digitally.

#### **HR and staff management**

**Employee onboarding, policies, benefits, expenses** Maximize human resources efficiency with end-to-end digital workflows for document package preparation, protection, and signing. Simplify paperwork for faculty and staff with intelligent PDFs to serve a wide range of standard employee processes.

#### **IT, legal, and facilities management**

**IT requests, vendor agreements, contracts, waivers** Onboard and manage all vendors, partners, properties, and assets needed to keep your campus running smoothly—from facilities to equipment and food services. Complete forms from multiple parties inside and outside your organization, and [easily combine them](https://www.adobe.com/acrobat/online/merge-pdf.html) with other documentation.

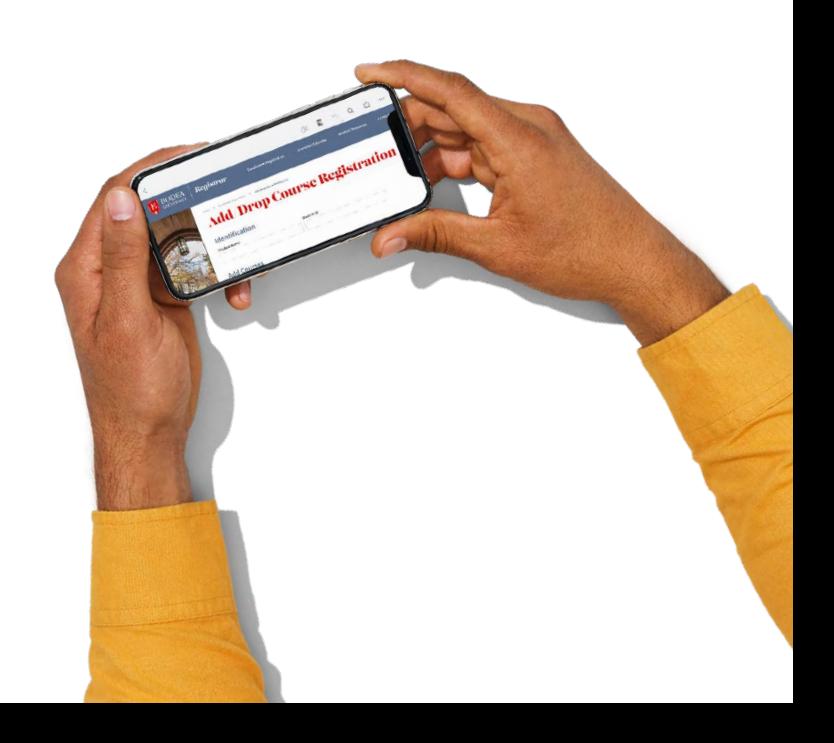

## **Why Adobe Acrobat for education?**

With Adobe Acrobat solutions, you can accomplish more inside and outside the classroom. Whether your institution is in person or online, Acrobat gives everyone secure access to the [PDF files](https://www.adobe.com/acrobat/about-adobe-pdf.html) and tools they need—when they need them—from desktop, web, or mobile.

#### **Keep students and educators connected, productive, and secure.**

Give everyone access to the PDF files and tools they need wherever they are—whether on their desktop, web browser, or mobile device—in school or on the go. And protect confidential student information across devices with advanced document security.

#### **Streamline license management and deployment.**

Reduce IT overhead and headache with the Admin Console and help ensure compliance across your school. In the webbased Admin Console, easily assign, reassign, remove, and track licenses with just a few clicks. Get ongoing access to the latest innovations with new features and security updates to deploy on your own schedule. Plus, with Acrobat for enterprise, you can authenticate users via SSO, manage users and entitlements automatically with directory syncing, and get a dedicated encryption key for at-rest assets.

#### **Integrate with existing classroom platforms.**

Add time-saving PDF tools to Microsoft 365, Google Drive, and Box to work with PDFs where they already live on your existing platforms. Create accessible PDFs directly from the Microsoft apps you use every day, such as Word and PowerPoint, and initiate review and collaboration inside Teams. You can also view, create, combine, export, and organize PDFs inside Google Drive, Box, SharePoint, and OneDrive.

#### **Empower collaboration from anywhere.**

Enable teams to send and track document reviews right from Adobe Acrobat. Senders can share a link to a PDF file with multiple reviewers and track everyone's feedback in one place. And recipients can access the PDF from any device—no need to install software or sign in. Or teams can collaborate in real time inside Microsoft Teams using Acrobat markup tools.

#### **Eliminate hassle and waste from paper usage.**

Save time spent printing, scanning, annotating, and sending paper documents with digital document workflows in Acrobat. Acrobat makes it easy for educators to gather and manage assignments and feedback digitally—as well as create fillable forms that students and parents can complete anywhere, on any device.

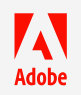

Adobe, the Adobe logo, Acrobat, and the Adobe PDF logo are either registered trademarks or trademarks of Adobe in the United States and/or other countries. All other trademarks are the property of their respective owners.